# Never Sleep Again: Introduction to Rootkit Design

 $\bullet \bullet \bullet$ 

Michael Grube @michaelgrube github.com/mgrube

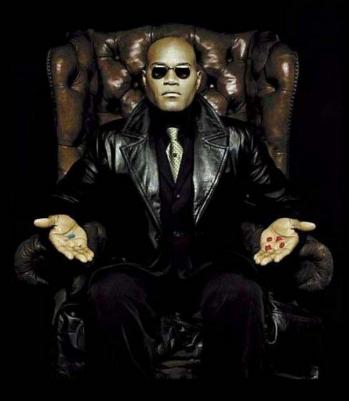

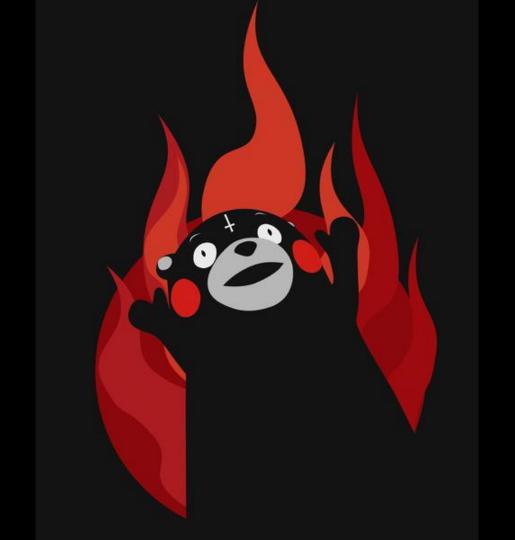

#### Rootkits

- Code designed to persist for as long as possible
- Main task is to stay hidden
- Can live in the kernel
  - Injection
  - Kernel Modules
- Can live in Userland:
  - Windows Registry
  - Binary Infection
- Can live in BIOS/Firmware
  - UEFI
  - Other

#### Main Tasks

- 1. Get Root
- 2. Get Persistence
- 3. Hook functionality
- 4. Stay hidden
- 5. Profit!

#### **Userland vs Kernel Mode**

- Userland is typically easier to infect and detect
- Kernel mode is desirable but difficult to code for
  - Kernel panic is kind of a giveaway!
    - Except on Windows ;)
  - Mac OS Microkernel makes things more of a challenge
    - Pretty much need a kernel 0day
    - "Shellcode" is harder when working in the kernel
    - Code signing
    - Live in EFI?

### **Kernel Modules**

- You win!
- Usually requires an exploit
- Need to be stable
- Simpler is better
- Good to occupy userland as well

### Hooking

- Yo Dawg, I heard you like functions
- Main method of interception by a kernel module
- Hide all the things!
- Communicate with userland processes

#### **File Infection**

- Fun and easy
- PE, ELF, MachO
- Backdoor Factory (<u>https://github.com/secretsquirrel/the-backdoor-factory</u>)
- Retaliation (<u>http://vxheaven.org/lib/vrn01.html</u>)
- Hard on newest OS X
- Easy on Linux ;)

#### UEFI

- How often do you upgrade your BIOS?
- Necessary for macOS
- Ultimate persistence!
- SMM Editing, Super dangerous

## Firmware Rootkits(Click me!)

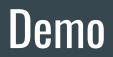

#### **Getting started**

- Vagrant Box: vagrant init ubuntu/yakkety64;
- Vagrant up
- Fun Fact: Works on most recent version of Ubuntu
- git clone <u>https://github.com/leixiangwu/CSE509-Rootkit</u>
- Assume we can get root!

#### Hooking a system call

- Must brute force through kernel memory
- Replace pointer to system function with pointer to our function

### **Exercise: Manipulating execve**

- Called when executing a process
- Lots of possibilities
- Pretty easy!

#### Working on your own

Strace is your friend

strace -o systemcalls.o programname > /dev/null

Find your list of syscalls:

/usr/include/x86\_64-linux-gnu/bits/syscall.h

Manpages are your friends

### Countermeasures

- Signatures
- Getting there first
- Logging like crazy
- ????

#### Resources

#### • ALL:

- Shellcoder's Manual
- The Art of Exploitation
- The Rootkit Arsenal
- Linux Userland Persistence:
  - Retaliation: <u>http://vxheaven.org/src.php?info=retal10.zip</u>
  - LD\_PRELOAD
  - Linux Binary Analysis
  - Jynx/Azazel: <u>https://github.com/chokepoint/azazel</u>
  - https://github.com/michalmalik/linux-re-101
- Windows Persistence
  - Registry editing

### **Resources 2**

#### • OS X:

- <u>https://github.com/michalmalik/osx-re-101</u>
- <u>https://github.com/AndrewDryga/vagrant-box-osx</u>
- <u>https://bugs.chromium.org/p/project-zero/issues/detail?id=1004</u>
- <u>https://www.blackhat.com/presentations/bh-usa-08/D'Auganno/BH\_US\_08\_DAuganno\_iRK\_OS\_X\_</u> <u>Rootkits.pdf</u>
- <u>https://papers.put.as/macosx/macosx/</u>
- Firmware:
  - Hacking Team EFI Bootkit
  - Cr4sh: <u>https://blog.cr4.sh</u>
- Community:
  - VXHeaven
  - $\circ$  Kernelmode.info

# Questions? thesnark@protonmail.ch

#### **Getting started**

- Vagrant Box: <u>https://github.com/AndrewDryga/vagrant-box-osx</u>
- Fun fact: Box is vulnerable to recent kernel exploit
- Clover for development
- Walkthrough BIOS Setup
- Assume we can get root!